## **Evince Order Comments**

# **ORDER COMMENT**

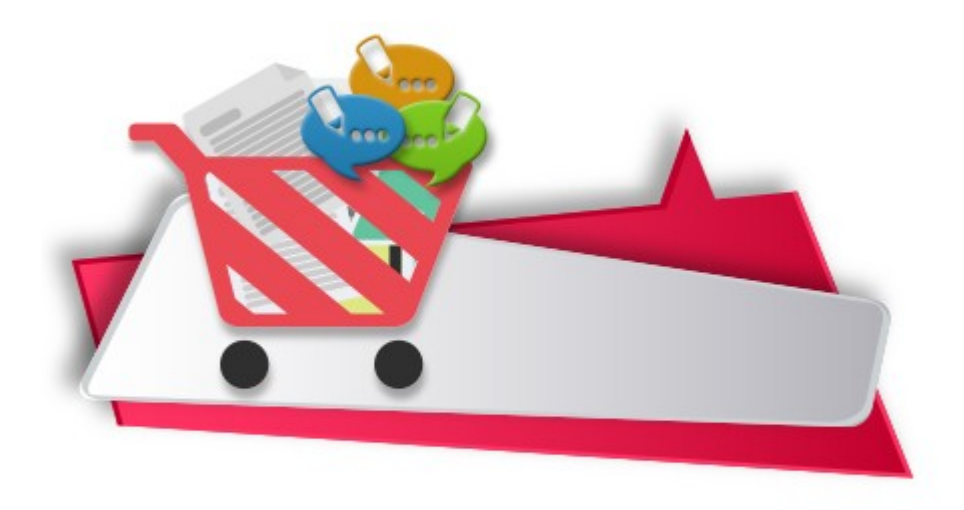

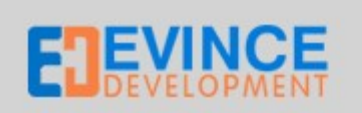

## **User Manual**

**Support: [support@evincedev.com](mailto:support@evincedev.com)**

### **1. Configure Extension :**

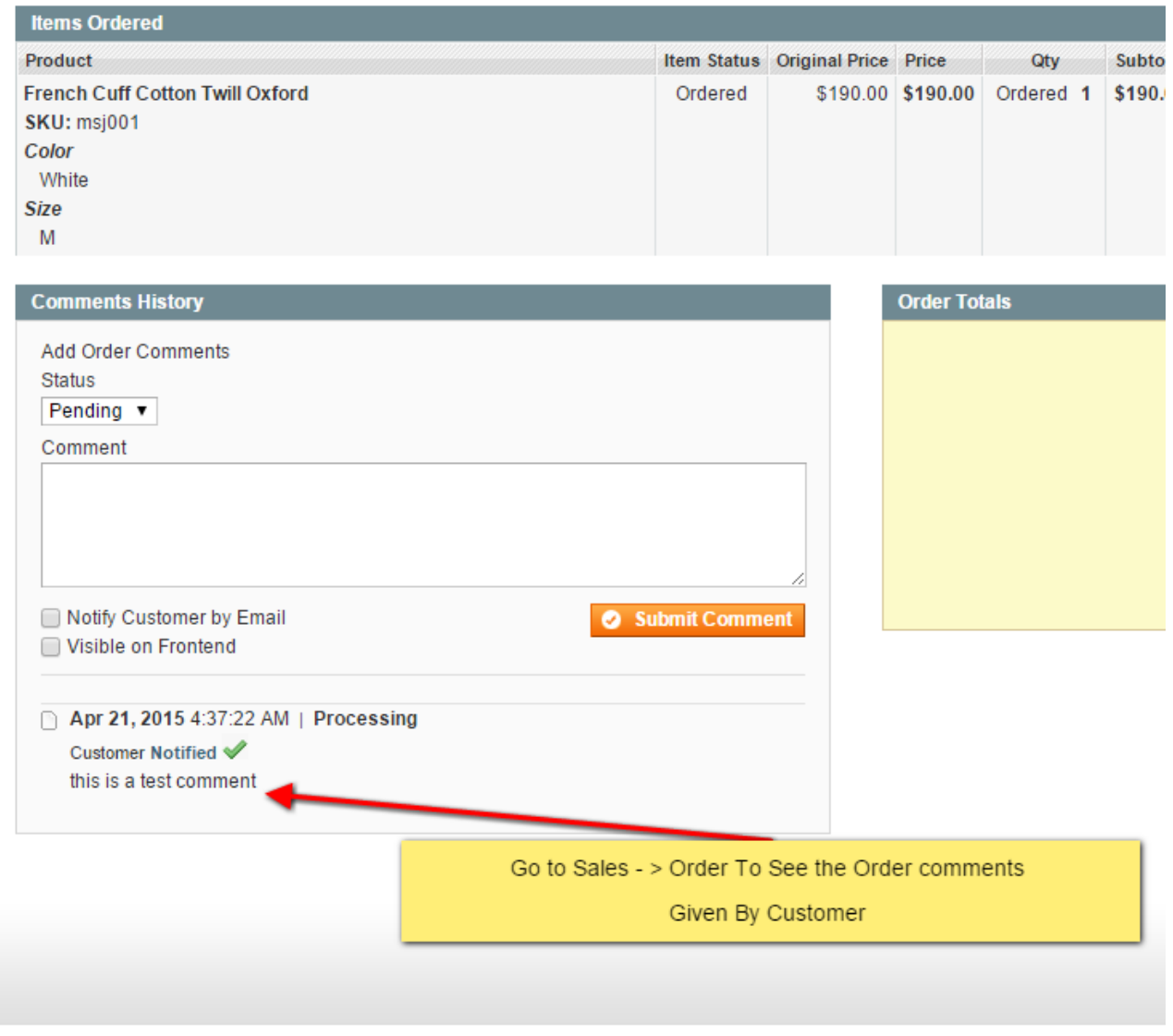

#### 2. Front end view of extension :

#### 6 ORDER REVIEW

#### **UPLOAD DOCUMENTS**

Upload max 2 documents with jpg extension

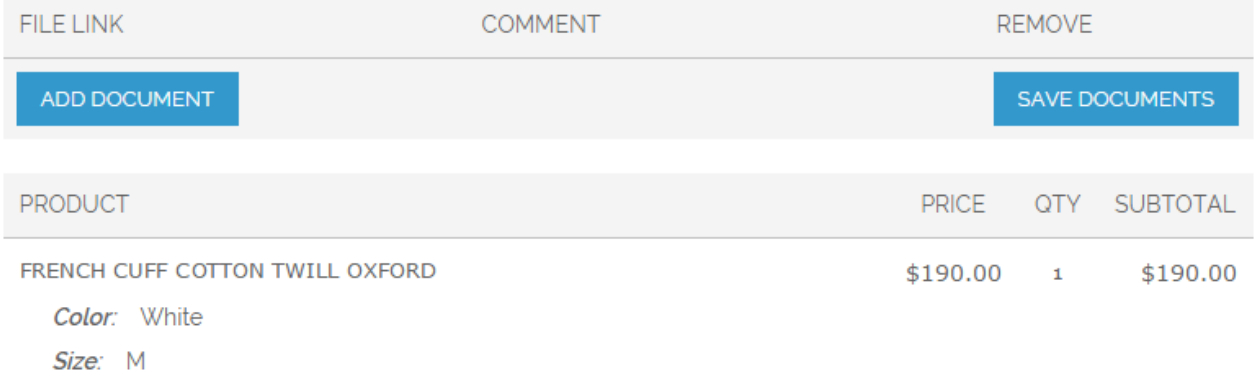

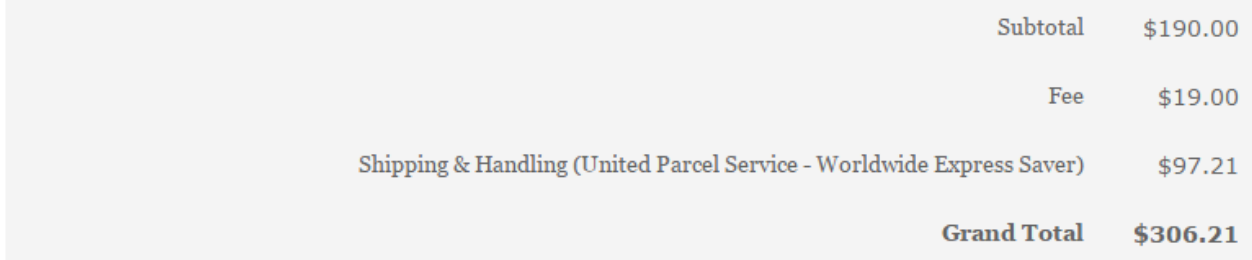

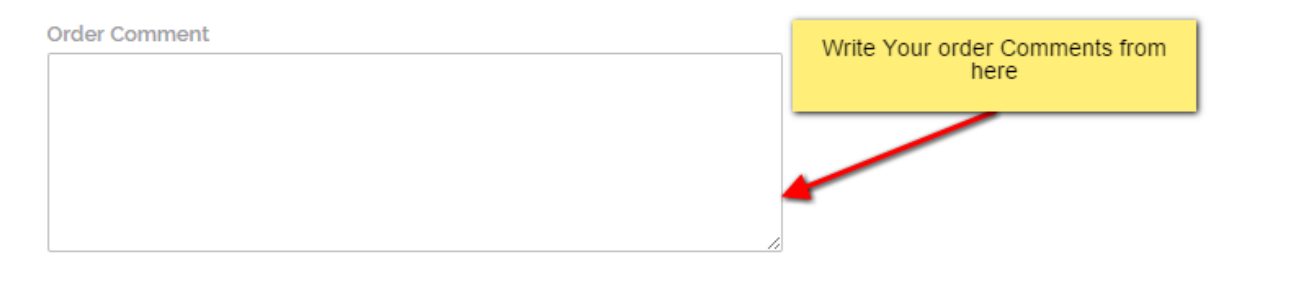

PLACE ORDER

Forgot an Item? Edit Your Cart